# สารบัญ

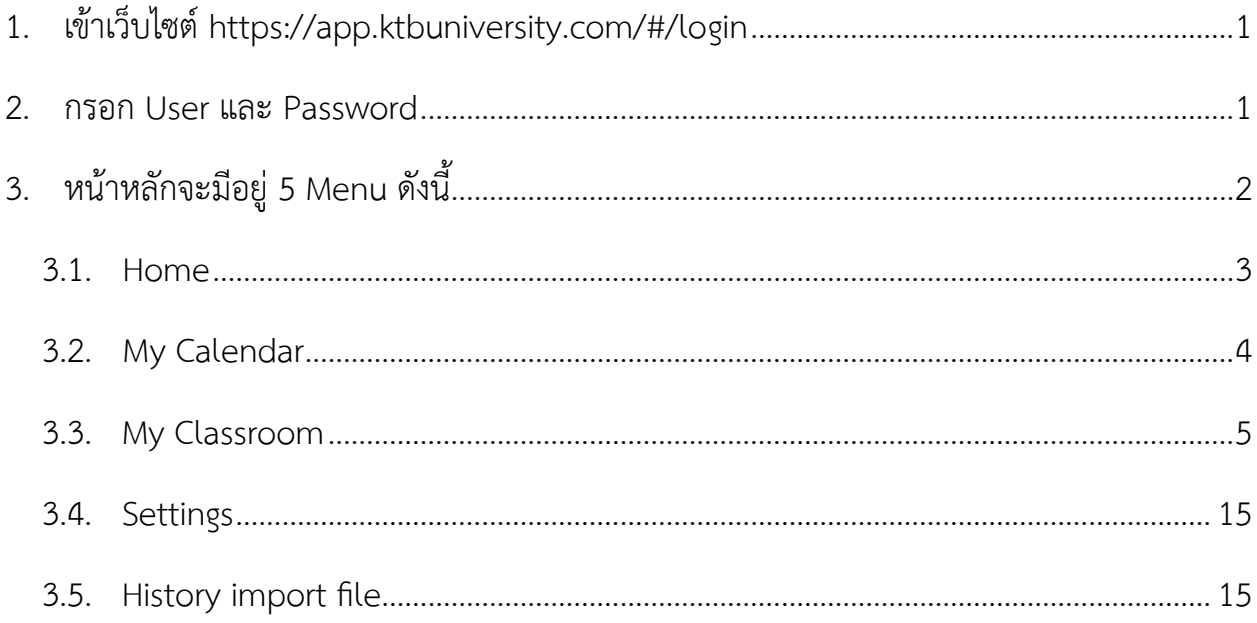

# **แนะนำการใช้**

# **KTB university CMD**

<span id="page-1-0"></span>1. เข้าเว็บไซต์https://app.ktbuniversity.com/#/login

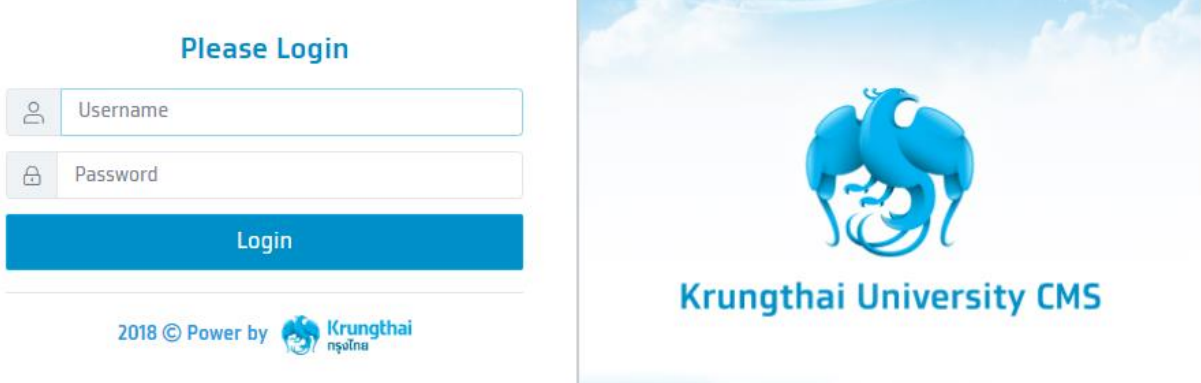

*Figure 1 หน้าแรกของการเข้าเว็บไซต์*

<span id="page-1-1"></span>2. กรอก User และ Password

User : E-mail มหาวิทยาลัย

Password : รหัสตอนตั้ง กดเพื่อดูคำเชิญ

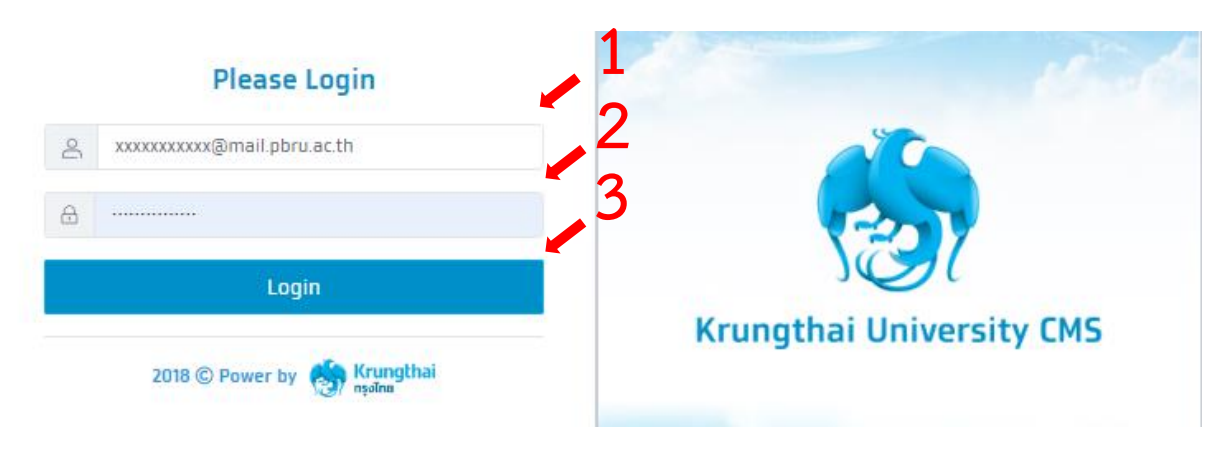

*Figure 2 กรอก User และ Password*

- <span id="page-2-0"></span>3. หน้าหลักจะมีอยู่ 5 Menu ดังนี้
	- 3.1. Home
	- 3.2. My Calendar
	- 3.3. My Classroom
	- 3.4.Settings
	- 3.5. History import file

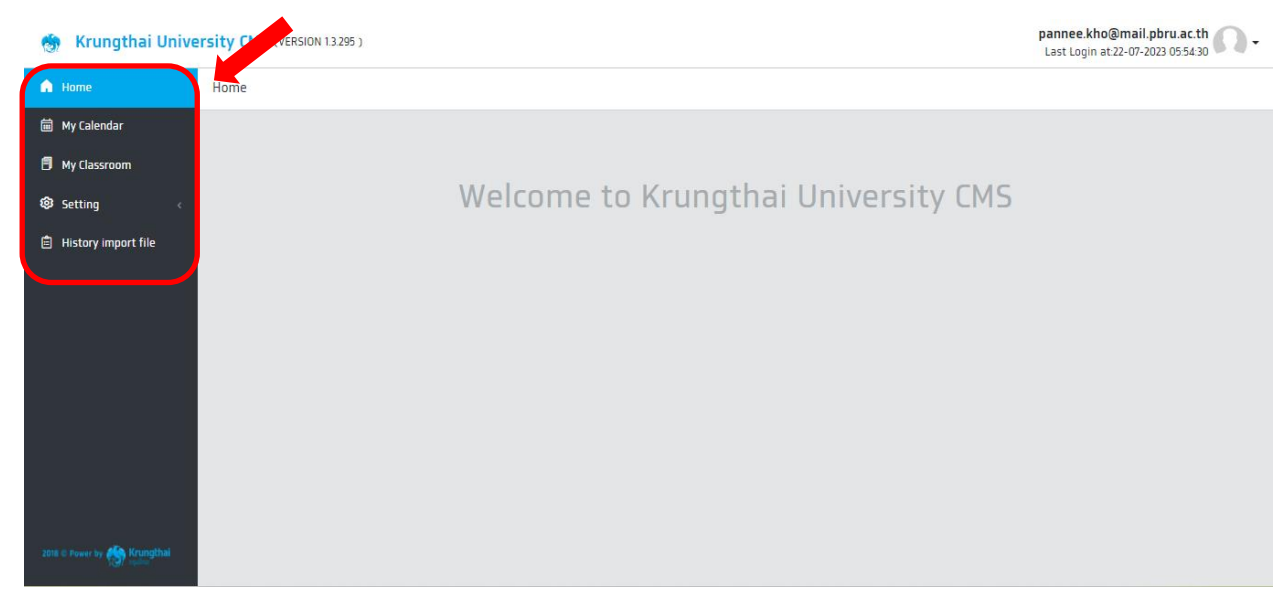

*Figure 3 หน้าแรกของการเข้า CMS*

#### <span id="page-3-0"></span>3.1. Home

### หน้าหลัก หลังจากเข้ามายังระบบ CMS

Krungthai University CMS (VERSION 1.3.295)

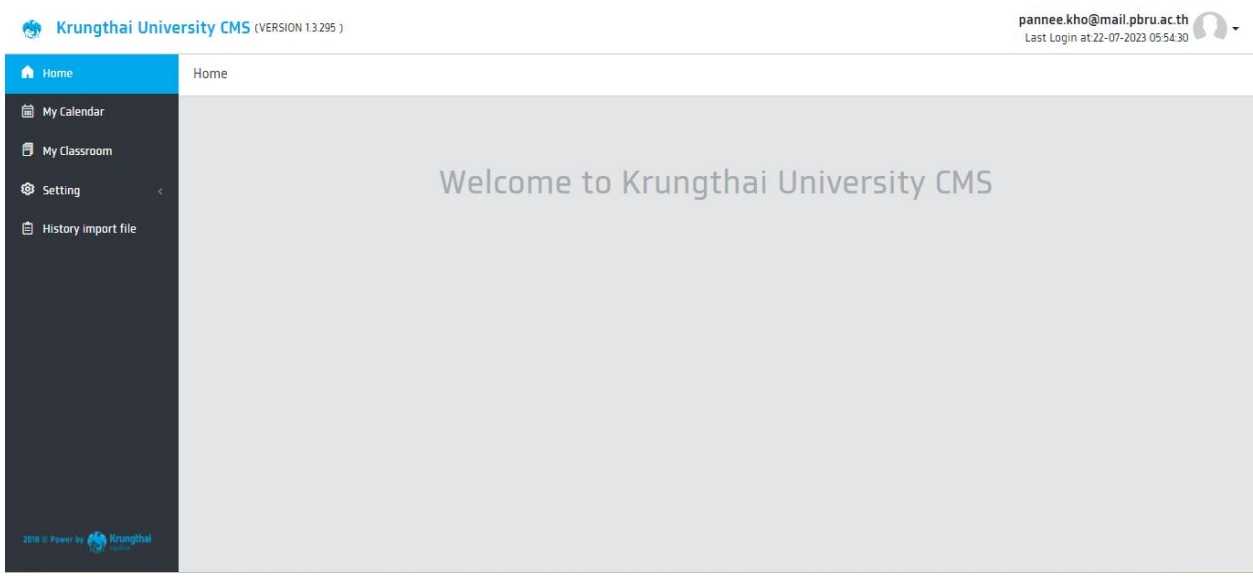

*Figure 3.1 หน้า Home*

#### <span id="page-4-0"></span>3.2. My Calendar

หน้าแสดงรายละเอียดต่างๆของแต่ละวัน แบ่งออกเป็น 2 ส่วน ดังนี้

3.1.ส่วนตัว คือ ตารางของตัวเราเอง จะเป็นสีฟ้า

### 3.2.สาธารณะ คือ ตารางโดยรวมของมหาวิทยาลัย จะเป็นสีเหลืองทอง เช่น

- 3.2.1. ช่วงเวลาการแก้เกรด
- 3.2.2. การสอบ Midterm, Final

| <b>■ My Calendar</b>                                         |              |                                                                |       |                                                            |           |                                                                                                    |                 |                                                               |                 |                                                             |       |                                                       |    |
|--------------------------------------------------------------|--------------|----------------------------------------------------------------|-------|------------------------------------------------------------|-----------|----------------------------------------------------------------------------------------------------|-----------------|---------------------------------------------------------------|-----------------|-------------------------------------------------------------|-------|-------------------------------------------------------|----|
|                                                              |              |                                                                |       |                                                            |           |                                                                                                    |                 |                                                               |                 |                                                             |       |                                                       |    |
|                                                              |              |                                                                |       |                                                            |           |                                                                                                    |                 |                                                               |                 |                                                             |       | 2023<br>Aug $\vee$                                    |    |
|                                                              | Su           |                                                                | Mo    |                                                            | Tu        |                                                                                                    | We              |                                                               | Th.             |                                                             | Fr.   |                                                       | Sa |
|                                                              | 30           |                                                                | $-31$ | $0.0830 - 2259$<br>Cancel the course ( afflied to W )      | 01        | $\bullet$ 08:30 - 12:30<br>01 Computer Applications Research<br>Development<br>$0.0830 - 2339$<br>Cancel the course ( afflord to W ) | 62              | $0.0830 - 2359$<br>Cancel the course (afflixed to W)          | 03              | $0.0830 - 2179$<br>Concel the course ( offlied to W )       | 04    | $0.0830 - 2359$<br>Cancel the course (affixed to W)   | 65 |
| $90830 - 2359$<br>Cancel the course ( affixed to W )         | 06           | $0.0830 - 2359$<br>Cancel the course (afflied to W)            | 07    | <b>0</b> 0830 - 2359<br>Cancel the course (afflied to W)   | <b>OR</b> | $\bullet$ 0830 - 1230<br>01 Computer Applications Research<br>Development<br>$0.0820 - 2222$<br>Cancel the course ( affload to W )   | 0 <sup>q</sup>  | <b>0</b> 0830 - 2359<br>Cancel the course (afflixed to W)     | 10 <sub>1</sub> | <b>D</b> 08:00 - 23:59<br>Cancel the course (afflied to W)  |       | $00030 - 2359$<br>Cancel the course (affixed to W)    | 12 |
| <b>9</b> 08:30 - 23:59<br>Cancel the course ( affixed to W ) | $\mathbf{B}$ | $00030 - 2359$<br>Cancel the course (afflied to W )            | 14    | <b>0</b> 0830 - 2359<br>Cancel the course ( afflied to W ) | 15.       | $0.0830 - 1230$<br>01 Computer Applications Research<br>Development<br>$0.0820 - 2259$<br>Cancel the course ( affload to W )         | 16              | <b>0</b> 0830 - 2359<br>Cancel the course (afflixed to W )    | 17 <sup>°</sup> | <b>0</b> 08:30 - 23:59<br>Cancel the course (afflied to W ) | 18    | $00030 - 2359$<br>Cancel the course (affixed to W )   | 19 |
| $0.0830 - 2359$<br>Cancel the course ( affixed to W )        | 20           | $\bullet$ 08:10 - 23:59<br>Cancel the course ( affixed to W )  | 21    | $0.0830 - 2359$<br>Cancel the course (afflied to W )       | 22        | $0.0830 - 1230$<br>01 Computer Applications Research<br>Development<br>$• 0830 - 2359$<br>Cancel the course ( affload to W )         | 23              | <b>D</b> 08:30 - 23:59<br>Cancel the course ( afflixed to W ) | 24              | $0.0830 - 2179$<br>Concel the course ( offlied to W )       | 25    | $0.0830 - 2359$<br>Cancel the course ( affixed to W ) | 26 |
| $\bullet$ ce 30 - 2359<br>Cancel the course ( affixed to W ) | 27           | $\bullet$ 08:30 - 23:59<br>Cancel the course ( afflixed to W ) | 28    | $0.0830 - 2259$<br>Cancel the course ( afflied to W )      | 29        | $0.0830 - 1230$<br>01 Computer Applications Research<br>Development<br>$0.0830 - 2359$<br>Cancel the course ( afflord to W )         | 30 <sub>2</sub> | $0.0830 - 2359$<br>Cancel the course ( afflired to W )        | 31              |                                                             | $-61$ |                                                       | 02 |

*Figure 3.2 หน้า Calendar*

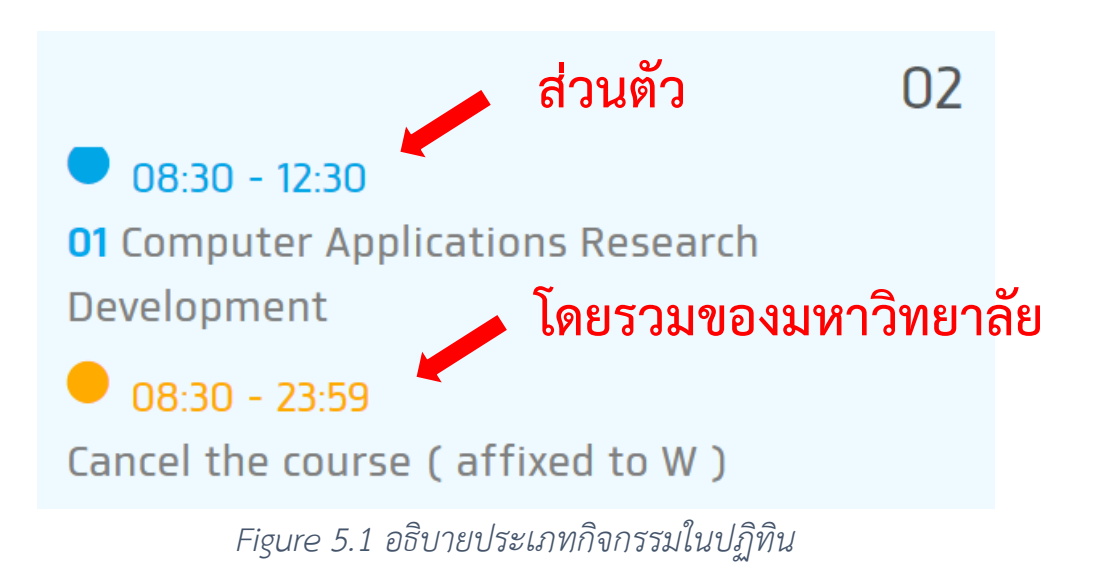

#### <span id="page-5-0"></span>3.3. My Classroom

หน้าแสดงรายวิชาการสอนต่างๆ มีรายละเอียด ดังนี้

- 3.3.1 รหัสวิชา ( Code )
	- 3.3.1.1 รายละเอียดนักศึกษาเข้าเรียนกี่คนของแต่ละคาบ
		- 3.3.1.1.1 รายละเอียดชื่อนักศึกษาที่เข้าเรียน
		- 3.3.1.1.2 Export file เข้าห้องเรียน
- 3.3.2 ชื่อวิชา ( Subjects )
- 3.3.3 คณะ ( Faculty )
- 3.3.4 จำนวนคาบสอน ( Periods )
- 3.3.5 เทอมที่สอน ( Term )
- 3.3.6 ปีที่สอน ( Semester )
- 3.3.7 จำนวนนักศึกษา ( Student )
- 3.3.8 วันเวลาที่สอน ( Class periods )
- 3.3.9 รูปกราฟ ( Chart )
	- 3.3.9.1 แสดงการเข้าเรียนทั้งหมดให้รูปแบบ กราฟหลอด และ รูปแบบเปอร์เซ็น
	- 3.3.9.2 Export file เข้าห้องเรียน

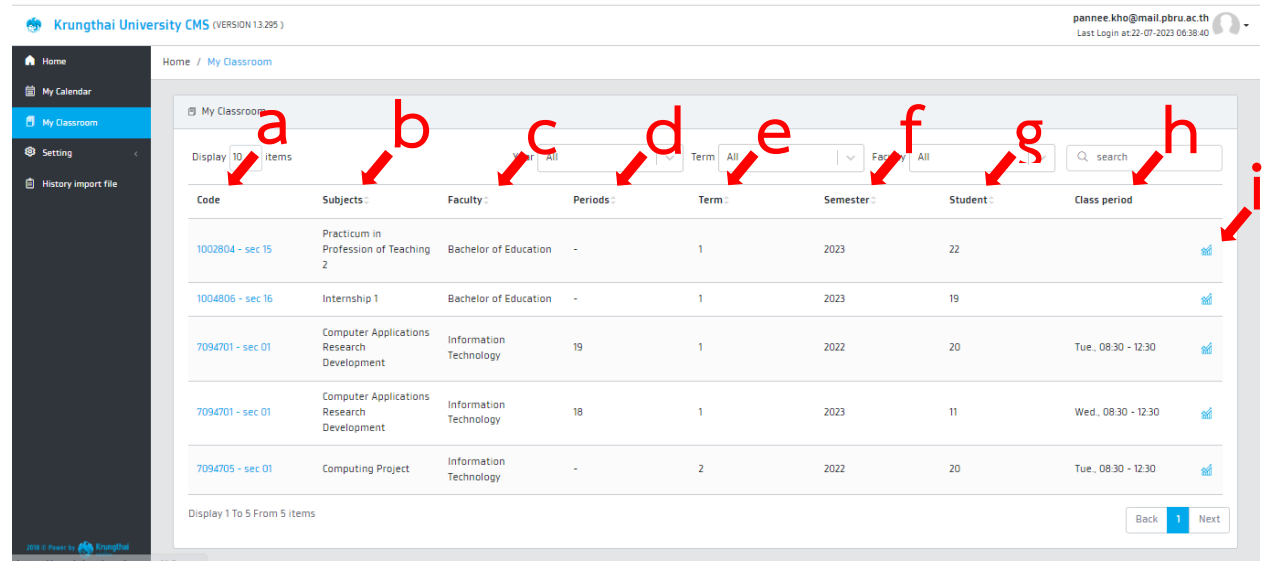

### *Figure 3.3 ชี้องค์ประกอบหน้า My Classroom*

- 3.3.1 รหัสวิชา ( Code )
	- 3.3.1.1. รายละเอียดนักศึกษาเข้าเรียนกี่คนของแต่ละคาบ
		- 3.3.1.1.1. รายละเอียดชื่อนักศึกษาที่เข้าเรียน
		- 3.3.1.1.2. Export file เข้าห้องเรียน

|                  |                                                                                         |                              |                  | Term All<br>$\searrow$ | Faculty All<br>$\searrow$ |                  | Q search<br>$\sim$  |    |
|------------------|-----------------------------------------------------------------------------------------|------------------------------|------------------|------------------------|---------------------------|------------------|---------------------|----|
| Code             | <sup>Display 10</sup> × <sup>1te</sup> ไล <b>ือกรหัสวิชาที่จะดูร่ายละเอียด</b><br>ects. | Faculty                      | <b>Periods</b> : | Term                   | Semester:                 | <b>Student</b> : | <b>Class period</b> |    |
| 1002804 - sec 15 | Practicum in<br>Profession of Teaching<br>$\mathbf{z}$                                  | <b>Bachelor of Education</b> | $\sim$           |                        | 2023                      | 22               |                     | sh |
| 1004806 - sec 16 | Internship 1                                                                            | <b>Bachelor of Education</b> | $\sim$ 100 $\pm$ | $\mathbf{1}$           | 2023                      | 19               |                     | sh |
| 7094701 - sec 01 | <b>Computer Applications</b><br>Research<br>Development                                 | Information<br>Technology    | 19               |                        | 2022                      | 20               | Tue., 08:30 - 12:30 | sh |
| 7094701 - sec 01 | <b>Computer Applications</b><br>Research<br>Development                                 | Information<br>Technology    | 18               | n                      | 2023                      | 11               | Wed., 08:30 - 12:30 | sh |
| 7094705 - sec 01 | <b>Computing Project</b>                                                                | Information<br>Technology    | ٠                | $\overline{2}$         | 2022                      | 20               | Tue., 08:30 - 12:30 | sh |

*Figure 3.3.1 รหัสวิชา*

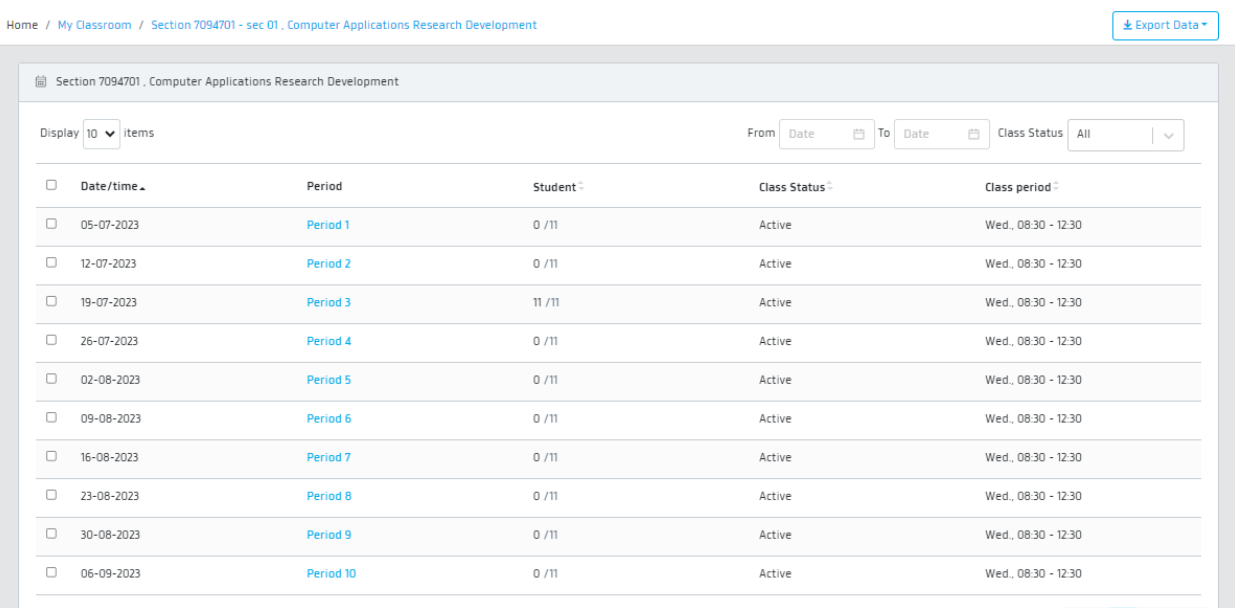

*Figure 3.3.1.1 หน้ารายละเอียดวิชา*

- 3.3.1.1.1. รายละเอียดนักศึกษาเข้าเรียน
	- 3.3.1.1.1.1. Date/time วันที่คาบการสอน
	- 3.3.1.1.1.2. Period คาบที่เท่าไร
		- 3.3.1.1.1.2.1. รายละเอียดการเข้าเรียนของนักศึกษาแต่ละคาบ
		- 3.3.1.1.1.2.2. เปลี่ยนสถานะการเข้าเรียน
		- 3.3.1.1.1.2.3. การ Import, Export file
	- 3.3.1.1.1.3. Student จำนวนเข้าเรียน
	- 3.3.1.1.1.4. Class Status สถานะคาบ
	- 3.3.1.1.1.5. Class period วัน/เวลา การสอน

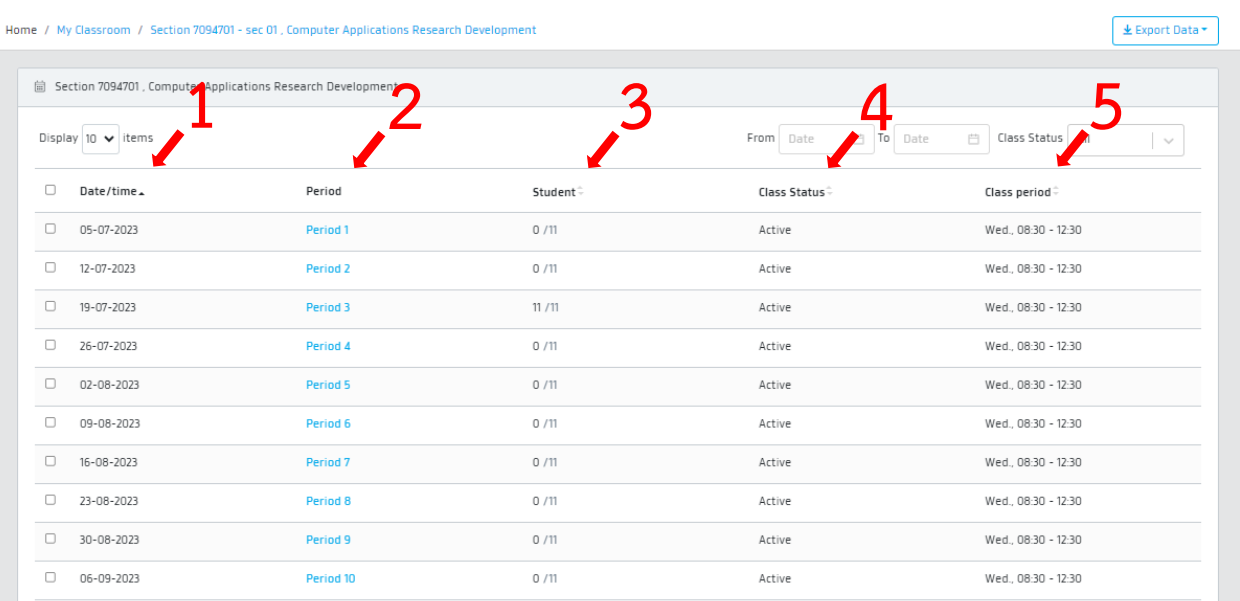

*Figure 3.3.1.1.1 ชี้องค์ประกอบหน้ารายละเอียดวิชา*

### 3.3.1.1.1.2. Period คาบที่เท่าไร

- 3.3.1.1.1.2.1. รายละเอียดการเข้าเรียนของนักศึกษาแต่ละคาบ
- 3.3.1.1.1.2.2. เปลี่ยนสถานะการเข้าเรียน
- 3.3.1.1.1.2.3. การ Import, Export file

| 自 Section 7094701, Computer Applications Research Development |                     |                           |                              |                                                                    |
|---------------------------------------------------------------|---------------------|---------------------------|------------------------------|--------------------------------------------------------------------|
| Display $10 \times$ items                                     |                     | ์เลือก Period ที่ต้องการด | □ To Date<br><b>Uom</b> Date | Class Status All<br>$\begin{bmatrix} 0 & 0 \\ 0 & 1 \end{bmatrix}$ |
| o<br>Date/time.                                               | Period              | Student <sup>2</sup>      | Class Status <sup>®</sup>    | Class period -                                                     |
| o<br>05-07-2023                                               | Period 1            | 0/11                      | Active                       | Wed., 08:30 - 12:30                                                |
| $\Box$<br>12-07-2023                                          | Period 2            | 0/11                      | Active                       | Wed., 08:30 - 12:30                                                |
| O<br>19-07-2023                                               | Period 3            | 11/11                     | Active                       | Wed., 08:30 - 12:30                                                |
| o<br>26-07-2023                                               | Period 4            | 0/11                      | Active                       | Wed., 08:30 - 12:30                                                |
| o<br>02-08-2023                                               | Period 5            | 0/11                      | Active                       | Wed., 08:30 - 12:30                                                |
| $\Box$<br>09-08-2023                                          | Period 6            | 0/11                      | Active                       | Wed., 08:30 - 12:30                                                |
| o<br>16-08-2023                                               | Period <sub>7</sub> | 0/11                      | Active                       | Wed., 08:30 - 12:30                                                |
| 0<br>23-08-2023                                               | Period 8            | 0/11                      | Active                       | Wed., 08:30 - 12:30                                                |
| $\Box$<br>30-08-2023                                          | Period <sub>9</sub> | 0/11                      | Active                       | Wed., 08:30 - 12:30                                                |
| o<br>06-09-2023                                               | Period 10           | 0/11                      | Active                       | Wed., 08:30 - 12:30                                                |

*Figure 3.3.1.1.1.2 เลือกกดดูรายละเอียดคาบ*

|                                      | Krungthai University CMS (VERSION 1.3.295) |             |                                                                                                    | ตัวอย่าง file import |                          |                                                                                                    | pannee.kho@mail.pbru.ac.th                                                                                                    |  |
|--------------------------------------|--------------------------------------------|-------------|----------------------------------------------------------------------------------------------------|----------------------|--------------------------|----------------------------------------------------------------------------------------------------|----------------------------------------------------------------------------------------------------|--|
| A Home                               |                                            |             | Home / My Classroom / Section 7094701 - sec 01, Computer Applications Research Development / Student Name |                      |                          | Download Sample Import Data                                                                             | <b>不</b> Import<br>± Export Data                                                                                                    |  |
| <sup>(</sup> My Calendar             |                                            |             |                                                                                                    |                      |                          |                                                                                                    |                                                                                                    |  |
| My Classroom                         | 想 Student Name                             |             |                                                                                                    |                      |                          | " How to search: Search for a name "Somchai" you must search with the word "Somchai", Cannot search wit | word "Som"                                                                                                    |  |
| <sup><sup>®</sup> Setting</sup>      | Display $10 \times$ items                  | From Date   | $\circ$ To<br>Ö<br>Date<br>Time                                                                           | $\odot$<br>自<br>Time | Status All               | Year All<br>$\searrow$                                                                                  | Import, Export file<br>$\mathbb{L}$                                                                                                    |  |
| <b>自</b> History import file         |                                            |             |                                                                                                    |                      |                          |                                                                                                    |                                                                                                    |  |
|                                      | Present<br>11                              | Absent<br>0 |                                                                                                    |                      |                          |                                                                                                    | BUURE COLLET BULLET STATE OF STUDIES OF STATES OF STATES IN STATES OF STATES OF STATES SERVICE STATES SERVICE STATES SERVICE STATES SERVICE STATES SERVICE STATES SERVICE STATES SERVICE STATES SERVICE STATES SERVICE STATES |  |
|                                      | Class period                               | Student ID  | Name                                                                                                    |                      |                          |                                                                                                    |                                                                                                    |  |
|                                      | 19-07-2023<br>08:30-12:30                  | 644150104   | Rattanaporn                                                                                               | Dechdecha            | 3                        | $Present \vee$                                                                                          | 22-07-2023<br>21:20:11                                                                                                    |  |
|                                      | 19-07-2023<br>08:30-12:30                  | 644150111   | Peerapat                                                                                                  | Juraiyanon           | $\overline{\mathbf{3}}$  | Present <                                                                                               | 21-07-2023<br>10:24:38                                                                                                    |  |
|                                      | 19-07-2023<br>08:30-12:30                  | 644150103   | Chalermrat                                                                                                | Nuamnaca             | $\overline{3}$           | Present <                                                                                               | 21-07-2023<br>10:24:42                                                                                                    |  |
|                                      | 19-07-2023<br>08:30-12:30                  | 644150116   | Ingkharat                                                                                                 | Juankrajang          | $\overline{3}$           | Present <                                                                                               | 21-07-2023<br>10:24:37                                                                                                    |  |
|                                      | 19-07-2023<br>08:30-12:30                  |             | Krissana                                                                                                  | Kerdto               |                          | Present $\vee$                                                                                          | 21-07-2023<br>10:24:31                                                                                                    |  |
| 2018 C Power by <b>ALA</b> Krungthai | 19-07-2023<br>08:30-12:30                  | 644150110   | Pacharapon                                                                                                | Sueangam             | $\overline{\phantom{a}}$ | Present <                                                                                               | 21-07-2023<br>10:25:41                                                                                                    |  |

*Figure 3.3.1.1.1.2.1 หน้ารายละเอียดคาบวิชา*

# **ตัวอย่าง File import**

ลบ row/แถว ที่รหัสนักศึกษาว่าง และทำการแก้ไขช่องต่างๆ

\*รหัสนักศึกษาว่าง เนื่องจาก ยังไม่เคยเข้าใช้ App

|                |                                           | <b>EE</b> AutoSave $\left(\bullet\text{ off}\right)$ $\Box\hspace{-.07cm}\Box\hspace{-.07cm}\Box\hspace{-.07cm}\lor\hspace{-.07cm}\Diamond\hspace{-.07cm}\lor\hspace{-.07cm}\Box\hspace{-.07cm}\lor\hspace{-.07cm}\Box\hspace{-.07cm}\lor\hspace{-.07cm}\Box\hspace{-.07cm}\lor\hspace{-.07cm}\Box\hspace{-.07cm}\lor\hspace{-.07cm}\Box\hspace{-.07cm}\lor\hspace{-.07cm}\Box\hspace{-.07cm}\lor\hspace{-.07cm}\Box\hspace{-.07cm}\lor$ |                     |                                          |                            | $O$ Search                                                                            |    |                                                                |                     |                                           |                                                                                         | นายพศวีร์ คอนจอหอ |                      | $\left( \mathbf{R}\right)$       |                                 | $\Box$     |
|----------------|-------------------------------------------|----------------------------------------------------------------------------------------------------|---------------------|------------------------------------------|----------------------------|---------------------------------------------------------------------------------------|----|----------------------------------------------------------------|---------------------|-------------------------------------------|-----------------------------------------------------------------------------------------|-------------------|----------------------|----------------------------------|---------------------------------|------------|
|                | File<br>Home                              | Formulas<br>Page Layout<br>Insert                                                                                                    | Data                | Review<br>View                           | Automate                   | Help                                                                                  |    |                                                                |                     |                                           |                                                                                         |                   |                      |                                  | <b>□</b> Comments               | in Share > |
|                | ക<br>d -<br>Paste<br>∢<br>一つ<br>Clipboard | $\sqrt{11}$ $\sqrt{4}$ A<br>Calibri<br>FR - 1<br>$\Diamond \sim$<br>$_{\rm v}$<br>Font                                                                                                    | 三<br>Ξ<br>目<br>Гy.  | $\equiv  \equiv 1$<br>君 毎 毎<br>Alignment | ab<br>$\Rightarrow$<br>Γsι | General<br>$$ \cdot \%$<br>$\frac{90}{20}$<br>$\epsilon_{\hat{a}\hat{b}}^0$<br>Number | L7 | Conditional Formatting ~<br>Format as Table ~<br>Cell Styles ~ |                     | Ensert v<br>Delete ~<br>Format ~<br>Cells | Σ۰<br>$\overline{\mathbf{t}}$ .<br>Sort & Find &<br>Filter v Select v<br>' ∕<br>Editing |                   | 偄<br>Analyze<br>Data | N.<br>Sensitivity<br>Sensitivity | ⇂<br>Document<br>Cloud<br>Adobe |            |
|                |                                           |                                                                                                    |                     |                                          |                            |                                                                                       |    | Styles                                                         |                     |                                           |                                                                                         |                   | Analysis             |                                  |                                 |            |
| F <sub>2</sub> |                                           | $\vee$ : $\times \vee f$ x Y                                                                                                    |                     |                                          |                            |                                                                                       |    |                                                                |                     |                                           |                                                                                         |                   |                      |                                  |                                 |            |
|                |                                           |                                                                                                    | B                   | c                                        | D                          | Ε                                                                                     |    | я                                                              |                     | G                                         |                                                                                         | H                 |                      | J                                | κ                               |            |
|                |                                           | time (Ex.dd-mm-yyyy hh:mm:ss-hh:mm:ss)                                                                                                    | student code name   |                                          | last name                  |                                                                                       |    | year status (Ex.Y=Present/N=absent)                            |                     |                                           | date time (Ex.dd-mm-yyyy hh:mm:ss)                                                      |                   |                      |                                  |                                 |            |
|                | 2 19-07-2023 08:30:00-12:30:00            |                                                                                                    | 644150115 Aki       |                                          | Karaket                    | 3 Y                                                                                   |    |                                                                | 21-07-2023 10:24:36 |                                           |                                                                                         |                   |                      |                                  |                                 |            |
|                | 3 19-07-2023 08:30:00-12:30:00            |                                                                                                    |                     | 644150103 Chalermrat                     | Nuamnaca                   | 3 Y                                                                                   |    |                                                                | 21-07-2023 10:24:42 |                                           |                                                                                         |                   |                      |                                  |                                 |            |
|                | 4 19-07-2023 08:30:00-12:30:00            |                                                                                                    | 644150116 Ingkharat |                                          | Juankrajang                | 3 Y                                                                                   |    |                                                                | 21-07-2023 10:24:37 |                                           |                                                                                         |                   |                      |                                  |                                 |            |
|                | 5 19-07-2023 08:30:00-12:30:00            |                                                                                                    | 644150101 Kanyapak  |                                          | Homkajorn                  | 3 Y                                                                                   |    |                                                                | 21-07-2023 10:24:39 |                                           |                                                                                         |                   |                      |                                  |                                 |            |
|                | 6 19-07-2023 08:30:00-12:30:00            |                                                                                                    | 644150102 Kanlava   |                                          | Khunarak                   | 3 Y                                                                                   |    |                                                                | 21-07-2023 10:24:44 |                                           |                                                                                         |                   |                      |                                  |                                 |            |
|                | 7 19-07-2023 08:30:00-12:30:00            |                                                                                                    |                     | Krissana                                 | Kerdto                     | 1 Y                                                                                   |    |                                                                | 21-07-2023 10:24:31 |                                           |                                                                                         |                   |                      |                                  |                                 |            |
|                | 8 19-07-2023 08:30:00-12:30:00            |                                                                                                    |                     | 644150110 Pacharapon Sueangam            |                            | 3 Y                                                                                   |    |                                                                | 21-07-2023 10:25:41 |                                           |                                                                                         |                   |                      |                                  |                                 |            |
|                | 9 19-07-2023 08:30:00-12:30:00            |                                                                                                    | 644150111 Peerapat  |                                          | Juraiyanon                 | 3 Y                                                                                   |    |                                                                | 21-07-2023 10:24:38 |                                           |                                                                                         |                   |                      |                                  |                                 |            |
|                | 10 19-07-2023 08:30:00-12:30:00           |                                                                                                    |                     | 644150104 Rattanaporn Dechdecha          |                            | 3 Y                                                                                   |    |                                                                | 22-07-2023 21:20:11 |                                           |                                                                                         |                   |                      |                                  |                                 |            |
|                | 11 19-07-2023 08:30:00-12:30:00           |                                                                                                    |                     | 644150106 Trinnapop Tansuk               |                            | 3 Y                                                                                   |    |                                                                | 21-07-2023 10:25:42 |                                           |                                                                                         |                   |                      |                                  |                                 |            |
|                | 12 19-07-2023 08:30:00-12:30:00           |                                                                                                    |                     | Weerapong Seedang                        |                            | 1 Y                                                                                   |    |                                                                | 21-07-2023 10:24:35 |                                           |                                                                                         |                   |                      |                                  |                                 |            |
| 13             |                                           |                                                                                                    |                     |                                          |                            |                                                                                       |    |                                                                |                     |                                           |                                                                                         |                   |                      |                                  |                                 |            |
| 1.8            |                                           |                                                                                                    |                     |                                          |                            |                                                                                       |    |                                                                |                     |                                           |                                                                                         |                   |                      |                                  |                                 |            |

*Figure 3.3.1.1.1.2.3 ตัวอย่าง File import และลบ ข้อมูลที่ไม่มีรหัส นศ.*

| <b>EE</b> AutoSave $\bigcirc$ Off) $\bigcirc$ $\bigcirc$ $\vee$ $\bigcirc$ $\vee$ $\overline{\circ}$ importTimeAttendanc • Saved to this PC $\vee$                              |                                                           |                  | $\circ$<br>Search                                                                                                    |                                                                                                    | นายพศวีร์ คอนจอหอ    |                             | Ō                      | $\times$  |
|----------------------------------------------------------------------------------------------------|-----------------------------------------------------------|------------------|----------------------------------------------------------------------------------------------------|----------------------------------------------------------------------------------------------------|----------------------|-----------------------------|------------------------|-----------|
| Page Layout<br>File<br>Home<br>Formulas<br>Insert                                                                                                    | Review<br>Data                                            | View<br>Automate | Help                                                                                                    |                                                                                                    |                      |                             | <b>□</b> Comments      | d Share → |
| Х<br>$\sqrt{11}$ $\sqrt{4}$ A<br>Calibri<br>œ<br>Paste<br><b>B</b> $I \cup \cdot \mid \blacksquare \cdot \mid \lozenge \cdot \mid \lozenge \cdot \mid$<br>∢                     | $\equiv \equiv \left[\equiv\right]$ $\gg$ $\sim$<br>日目目田田 | ab<br>目。         | Conditional Formatting ~<br>General<br>$$ - %$<br>Format as Table ~<br>$\rightarrow 0$<br>$\epsilon_{\rm ah}^{\rm 0}$<br>Cell Styles ~ | El Insert v<br>$\Sigma$ ×<br>$\frac{A}{2}$<br>$\overline{\downarrow}$ $\overline{\downarrow}$<br>$D$ elete $\sim$<br>Sort & Find &<br>△ Filter v Select v<br>Format ~ | 奥<br>Analyze<br>Data | <sup>N</sup><br>Sensitivity | ⇂<br>Document<br>Cloud |           |
| 一同<br>Clipboard<br>Font                                                                                                    | Alignment<br>嘎                                            | IZ.              | 反<br>Number<br>Styles                                                                                                    | $\bigcap$ Cells<br>Editing                                                                                                    | Analysis             | Sensitivity                 | Adobe                  |           |
| (1) POSSIBLE DATA LOSS Some features might be lost if you save this workbook in the comma-delimited (.csv) format. To preserve these features, save it in an Excel file format. |                                                           |                  |                                                                                                    | Don't show again                                                                                                    |                      | Save As                     |                        | $\times$  |
| $\vee$ : $\times \vee f$ x<br>J16                                                                                                    |                                                           |                  |                                                                                                    |                                                                                                    |                      |                             |                        |           |
|                                                                                                    |                                                           |                  |                                                                                                    |                                                                                                    |                      |                             |                        |           |
| А                                                                                                    | B<br>$\mathsf{C}$                                         | D                |                                                                                                    | G                                                                                                    | H                    |                             | K                      |           |
| 1 time (Ex.dd-mm-yyyy hh:mm:ss-hh:mm:ss)                                                                                                    | student code name                                         |                  | last_name_yer status (Ex.Y=Present/N=absent)                                                                                           | date time (Ex.dd-mm-yyyy hh:mm:ss)                                                                                                    |                      |                             |                        |           |
| 2 19-07-2023 08:30:00-12:30:00                                                                                                    | 644150101 กัญญาภัค หอมขจร                                 |                  | 3 N                                                                                                    | 1-07-2023 10:24:39                                                                                                    |                      |                             |                        |           |
| 19-07-2023 08:30:00-12:30:00<br>3                                                                                                    | 644150102 กัลยา                                           | ิดณารักษ์        | <b>3N</b>                                                                                                    | 1-07-2023 10:24:44                                                                                                    |                      |                             |                        |           |
| 19-07-2023 08:30:00-12:30:00<br>4                                                                                                    | 644150106 ตฤณภพ                                           | ทันสข            | <b>3N</b>                                                                                                    | 1-07-2023 10:25:42                                                                                                    |                      |                             |                        |           |
| 5 19-07-2023 08:30:00-12:30:00                                                                                                    | 644150110 พชรพล                                           | เสื้องาม         | 13 N                                                                                                    | 1-07-2023 10:25:41                                                                                                    |                      |                             |                        |           |
| 19-07-2023 08:30:00-12:30:00<br>6                                                                                                    | 644150111 พีรพัฒน์                                        | ็จไรยานนท์       | <b>3N</b>                                                                                                    | 1-07-2023 10:24:38                                                                                                    |                      |                             |                        |           |
| 19-07-2023 08:30:00-12:30:00                                                                                                    | 644150104 รัตนาพร                                         | เตชเตชา          | 3 N                                                                                                    | 2-07-2023 21:20:11                                                                                                    |                      |                             |                        |           |
| 8 19-07-2023 08:30:00-12:30:00                                                                                                    | 644150115 อะกิ                                            | การะเกษ          | <b>3N</b>                                                                                                    | 1-07-2023 10:24:36                                                                                                    |                      |                             |                        |           |
| 9 19-07-2023 08:30:00-12:30:00                                                                                                    | 644150116 อิงครัต                                         | จวนกระจ่าง       | 13 N                                                                                                    | 1-07-2023 10:24:37                                                                                                    |                      |                             |                        |           |
| 10 19-07-2023 08:30:00-12:30:00                                                                                                    | 644150103 เฉลิมรัตน นวมนาคะ                               |                  | <b>3N</b>                                                                                                    | 21-07-2023 10:24:42                                                                                                    |                      |                             |                        |           |
| 11                                                                                                    |                                                           |                  |                                                                                                    |                                                                                                    |                      |                             |                        |           |
| $\overline{12}$                                                                                                    |                                                           |                  |                                                                                                    |                                                                                                    |                      |                             |                        |           |
| $\overline{13}$                                                                                                    |                                                           |                  |                                                                                                    |                                                                                                    |                      |                             |                        |           |
| 14                                                                                                    |                                                           |                  |                                                                                                    |                                                                                                    |                      |                             |                        |           |
| 15                                                                                                    |                                                           |                  |                                                                                                    |                                                                                                    |                      |                             |                        |           |
| 16                                                                                                    |                                                           |                  |                                                                                                    |                                                                                                    |                      |                             |                        |           |
| 17                                                                                                    |                                                           |                  |                                                                                                    |                                                                                                    |                      |                             |                        |           |
| 18                                                                                                    |                                                           |                  |                                                                                                    |                                                                                                    |                      |                             |                        |           |
| 19                                                                                                    |                                                           |                  |                                                                                                    |                                                                                                    |                      |                             |                        |           |
| $\overline{20}$                                                                                                    |                                                           |                  |                                                                                                    |                                                                                                    |                      |                             |                        |           |
| importTimeAttendance 11<br>$\rightarrow$                                                                                                    | $+$                                                       |                  |                                                                                                    |                                                                                                    |                      |                             |                        |           |

*Figure 3.3.1.1.1.2.3 แก้ข้อมูล*

\*ทำการเปลี่ยนตัวเลขหลังชื่อ File

\*สามารถเปลี่ยนชื่อ File แต่ต้องลงท้ายด้วย \_จำนวนนักศึกษา

จากตัวอย่าง import ข้อมูลนักศึกษา 9 คน

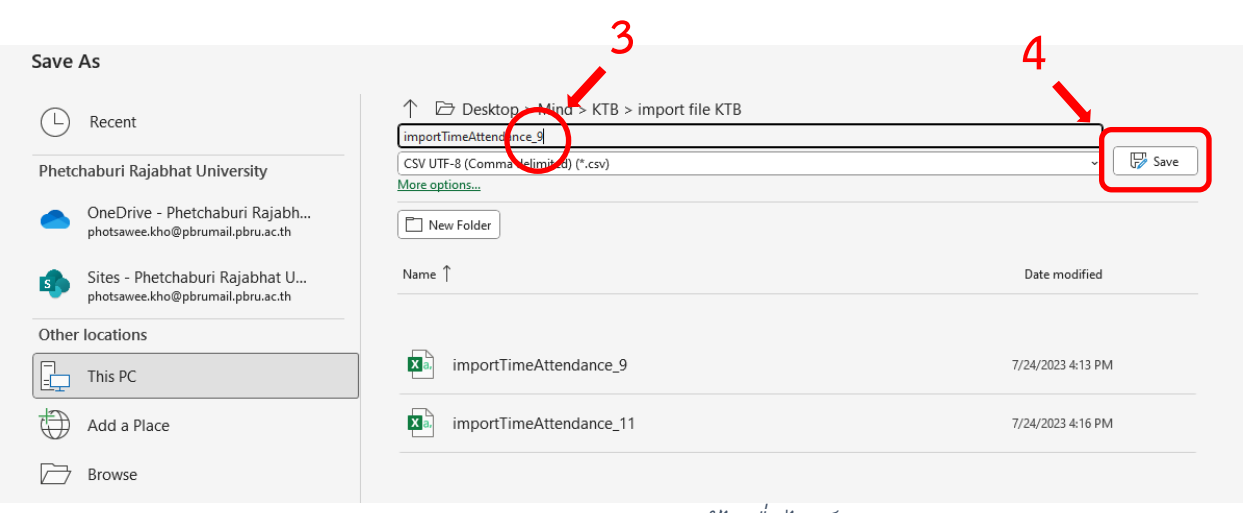

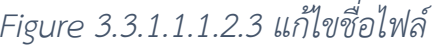

| es.                                   | Krungthai University CMS (VERSION 1.3.295)                                                                                                    |                                                                                                    | pannee.kho@mail.pbru.ac.th<br>เข้าสู่ระบบล่าสุดเมื่อ:24-07-2023 16:58:28 |
|---------------------------------------|----------------------------------------------------------------------------------------------------|----------------------------------------------------------------------------------------------------|--------------------------------------------------------------------------|
| <b>A</b> หน้าหลัก                     | หน้าหลัก / วิชาสอน / คาบเรียนวิชา 7094701 - ทล่ม 01 , วิจัยและพัฒนาโครงงานทางคอมพิวเตอร์ / รายชื่อนักศึกษา                                                                                                    | ดาวน์โหลดตัวอย่างข้อมลนำ                                                                            | 不 dhiun<br>Le dispondibua                                                |
| <b>自 Upinuuavāu</b>                   | 想 sายชื่อนักศึกษา                                                                                                    | ้ " วิธีการค้นหา: ค้นหาชื่อ "สมชาย" ต้องทำการค้นหาด้วยศำว่า "สมชาย" ไม่สามารถค้นหาจากคำว่า "สม" ได้ |                                                                          |
| <b>5</b> Striagu                      |                                                                                                    |                                                                                                    |                                                                          |
| <sup>®</sup> ตั้งค่า                  | ตั้งแต่<br>สถานะเข้าเรียน ทั้งหมด<br>เลือกวันที่ 白<br>เลือกเวลา $\odot$   ถึง   เลือกวันที่<br>白 Lãanban ①<br>$\frac{1}{2}$ $\frac{1}{2}$ | ชั้นปี ทั้งหมด<br>$\sim$<br>$\sim$                                                                  | $Q$ ค้นหา                                                                |
| <b>自 Us:jāmsuhuìn</b>                 | ขาดเรียน<br>เข้าเรียน                                                                                                    |                                                                                                    |                                                                          |
|                                       | 0<br>11                                                                                                    | "รหัสนักศึกษาและชั้นปี แสดงเป็นคำว่าง เนื่องจากนักศึกษายังไม่เคย Login ใช้งาน UAPP                  |                                                                          |
|                                       | ชั้นปี<br>ชื่อ<br>รหัสนักศึกษา <i>:</i><br>เวลาเรียน<br>นามสกุล                                                                                                    | สถานะเข้าเรียน≐                                                                                     | วันที่/เวลา1                                                             |
|                                       | 19-07-2566<br>O Open<br>08:30-12:30                                                                                                    | $\times$<br>เข้าเรียน $\sim$                                                                        | 21-07-2566<br>10:24:31                                                   |
|                                       | Search import file KTB<br>مر<br>$\blacksquare$ << KTB > import<br>$\wedge$<br>C<br>$\leftarrow$<br>$\rightarrow$<br>$\checkmark$<br>$\checkmark$<br>19-07-2566<br>08:30-12:30                                                                                                    | n<br>$\tilde{\rm m}$ ก็เรียน $\sim$                                                                 | 21-07-2566<br>10:24:35                                                   |
|                                       | $\equiv$ $\star$<br>$\Box$<br>New folder<br>Organize v<br>19-07-2566<br>$\overline{\phantom{a}}$                                                                                                    | $\bullet$                                                                                           | 21-07-2566                                                               |
|                                       | Date modified<br>Name<br>OneDrive - Phet<br>08:30-12:30                                                                                                    | เข้าเรียน $\sim$                                                                                    | 10:24:38                                                                 |
|                                       | 图 <sup>a</sup> importTimeAttendance_9<br>7/24/2023 5:00 PM<br>19-07-2566<br>08:30-12:30<br>En importTimeAttendance_11<br>7/24/2023 4:16 PM<br><b>Desktop</b><br>$\mathcal{R}$                                                                                                    | เข้าเรียน $\sim$                                                                                    | 21-07-2566<br>10:24:44                                                   |
|                                       | 19-07-2566<br><b>All Files</b><br>File name: importTimeAttendance 9<br>$\checkmark$<br>08:30-12:30                                                                                                    | เข้าเรียน $\sim$<br>$\mathbf{v}$                                                                    | 21-07-2566<br>10:25:42                                                   |
| 2018 © Power by <b>(Co)</b> Krungthai | Open<br>Cancel<br>19-07-2566<br>08:30-12:30                                                                                                    | เข้าเรียน $\sim$                                                                                    | 21-07-2566<br>10:24:39                                                   |

*Figure 3.3.1.1.1.2.3 ขั้นตอนการ import*

## จะมี Pop up ขึ้นมาให้ยืนยันการเปลี่ยนแปลงข้อมูล

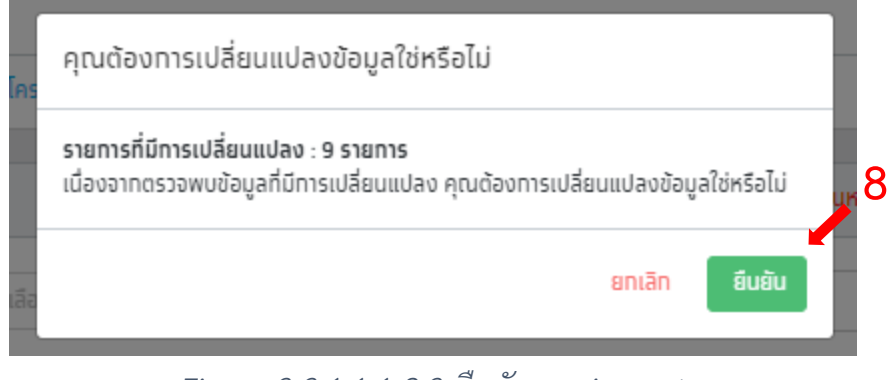

*Figure 3.3.1.1.1.2.3 ยืนยันการ import*

# ถ้ายืนยันการเปลี่ยนแปลง จะมี Pop up ขึ้นมุมล่างขวา " นำเข้าข้อมูลสำเร็จ "

|                                                                                                    | Krungthai University CMS (VERSION 13.295)                                                                   |                          |                               |               |                                                                                                    |                              | pannee.kho@mail.pbru.ac.th<br>ี่<br>เข้าสู่ระบบล่าสุดเมื่อ 24-07-2023 15:28:20      |  |  |
|----------------------------------------------------------------------------------------------------|----------------------------------------------------------------------------------------------------|--------------------------|-------------------------------|---------------|----------------------------------------------------------------------------------------------------|------------------------------|-------------------------------------------------------------------------------------|--|--|
| <b>A</b> หน้าหลัก                                                                                                    | หน้าหลัก / วิชาสอน / คาบเรียนวิชา 7094701 - ทลุ่ม 01 , วิจัยและพัฒนาโครงงานทางคอมพิวเตอร์ / รายชื่อนักศึกษา |                          |                               |               |                                                                                                    | ดาวน์โหลดตัวอย่างข้อมลนำเข้า | $\pm$ aluaandaya $\star$<br>$\overline{+}$ ሀነውን                                     |  |  |
| <b>自 Ugnuuavou</b>                                                                                                    |                                                                                                    |                          |                               |               |                                                                                                    |                              |                                                                                     |  |  |
| $f$ 5 $\overline{f}$ 5 $\overline{f}$ 5 $\overline{f}$ 10 $\overline{f}$ 5 $\overline{f}$ 10 $\overline{f}$ 10 $\overline{f}$ 10 $\overline{f}$ 10 $\overline{f}$ 10 $\overline{f}$ 10 $\overline{f}$ 10 $\overline{f}$ 10 $\overline{f}$ 10 $\overline{f}$ 10 $\overline{f}$ 10 $\overline{f}$ 10 $\overline{f}$ 10 $\overline{f}$ 10 $\$ | <b>想 รายชื่อนักศึกษา</b>                                                                                    |                          |                               |               | ้ " วิธีการค้นหา: ค้นหาชื่อ "สมชาย" ต้องทำการค้นหาด้วยคำว่า "สมชาย" ไม่สามารถค้นหาจากคำว่า "สม" ได้ |                              |                                                                                     |  |  |
| ® ตั้งค่า                                                                                                    | $\frac{1}{20}$ $\frac{1}{20}$ $\sqrt{25}$ stems                                                             | ตั้งแต่<br>เลือกวันที่ 白 | เลือกเวลา ⓒ ถึง เลือกวันที่ 白 | เลือกเวลา (0  | สถานะเข้าเรียน ทั้งหมด                                                                              | ชั้นปี ทั้งหมด<br>$\searrow$ | Q AUKI<br>$\searrow$                                                                |  |  |
| 自 <b>Use</b> jamschim                                                                                                    |                                                                                                    |                          |                               |               |                                                                                                    |                              |                                                                                     |  |  |
|                                                                                                    | เข้าเรียน<br>2                                                                                              | ขาดเรียน<br>9            |                               |               |                                                                                                    |                              | "รหัสนัทศึกษาและชั้นปี แสดงเป็นค่าว่าง เนื่องจากนักศึกษายังไม่เคย Login ใช้งาน UAPP |  |  |
|                                                                                                    | เวลาเรียน                                                                                                   | รหัสนักศึกษา             | ซื้อ :                        | นามสกุล       | ชั้นปี                                                                                              | สถานะเข้าเรียน :             | วันที่/เวลา0                                                                        |  |  |
|                                                                                                    | 19-07-2566<br>08:30-12:30                                                                                   | 644150111                | พีรพัฒน์                      | จุไรยานนท์    | 3                                                                                                   | ขาดเรียน $\sim$              | 21-07-2566<br>10:24:38                                                              |  |  |
|                                                                                                    | 19-07-2566<br>08:30-12:30                                                                                   | 644150102                | ทัลยา                         | คณารัทษ์      | $\overline{3}$                                                                                      | ขาดเรียน $\sim$              | 21-07-2566<br>10:24:44                                                              |  |  |
|                                                                                                    | 19-07-2566<br>08:30-12:30                                                                                   | 644150106                | ตถุณภพ                        | ทันสุข        | 3                                                                                                   | ขาดเรียน $\sim$              | 21-07-2566<br>10:25:42                                                              |  |  |
|                                                                                                    | 19-07-2566<br>08:30-12:30                                                                                   | 644150101                | กัญญาภัค                      | <b>HOUUDS</b> | 3                                                                                                   | ขาดเรียน                     | 21-07-2566<br>10:24:39                                                              |  |  |
|                                                                                                    | 19-07-2566<br>08:30-12:30                                                                                   | 644150116                | อิงครัต                       | จวนทระจ่าง    | 3                                                                                                   | ขาดเรียน $\sim$              | 21-07-2566                                                                          |  |  |
| 2018 © Power by <b>Com</b> Krungthai                                                                                                    | 19-07-2566<br>08:30-12:30                                                                                   | 644150110                | waswa                         | เสืองาม       | $\overline{\mathbf{3}}$                                                                             | ขาดเรียน $\sim$              | ปาเข้าข้อมูลสำเร็จ<br>10:25:41                                                      |  |  |

*Figure 3.3.1.1.1.2.3 แสดง Pop up การนำเข้าข้อมูลเสร็จ*

### Export file

| ein.                         | Krungthai University CMS (VERSION 13.295)                                                                 |                   |                            |               |                                                                                                    |                                                                                        | pannee.kho@mail.pbru.ac.th | Last Login at 22-07-2023 21:59:19 |
|------------------------------|----------------------------------------------------------------------------------------------------|-------------------|----------------------------|---------------|----------------------------------------------------------------------------------------------------|----------------------------------------------------------------------------------------|----------------------------|-----------------------------------|
| A Home                       | Home / My Classroom / Section 7094701 - sec 01, Computer Applications Research Development / Student Name |                   |                            |               |                                                                                                    | <b>Download Sample Import Data</b>                                                     | $F$ Import                 | ± Export Data ▼                   |
| <sup>图</sup> My Calendar     |                                                                                                    |                   |                            |               |                                                                                                    |                                                                                        |                            | Download JSON                     |
| My Classroom                 | day Student Name                                                                                          |                   |                            |               | * How to search: Search for a name 'Somchai' you must search with the word 'Somchail, Cannot search |                                                                                        |                            | Download XML                      |
| <sup>®</sup> Setting         | Display 10 $\blacktriangleright$ items                                                                    | From<br>Date<br>自 | $\circ$ To<br>Date<br>Time | Time (0)<br>Ë | status สือกประเภท File                                                                              |                                                                                        |                            | Download PDF                      |
| <b>自 History import file</b> |                                                                                                    |                   |                            |               |                                                                                                    |                                                                                        |                            | Download CSV                      |
|                              | Present<br>11                                                                                             | Absent<br>0       |                            |               |                                                                                                    | "The Student ID and Year show empty because the student(s) have not logged in to UAPP. |                            |                                   |
|                              | Class period                                                                                              | Student ID        | Name                       | Surname:      | Year                                                                                                | Status <sup>-</sup>                                                                    | Date/time                  |                                   |
|                              | 19-07-2023<br>08:30-12:30                                                                                 | 644150104         | Rattanaporn                | Dechdecha     | $\overline{3}$                                                                                      | Present v                                                                              | 22-07-2023<br>21:20:11     |                                   |
|                              | 19-07-2023<br>08:30-12:30                                                                                 | 644150111         | Peerapat                   | Juraiyanon    | 3                                                                                                   | Present <                                                                              | 21-07-2023<br>10:24:38     |                                   |
|                              | 19-07-2023<br>08:30-12:30                                                                                 | 644150103         | Chalermrat                 | Nuamnaca      | 3                                                                                                   | Present <                                                                              | 21-07-2023<br>10:24:42     |                                   |
|                              | 19-07-2023<br>08:30-12:30                                                                                 | 644150116         | Ingkharat                  | Juankrajang   | 3                                                                                                   | Present <                                                                              | 21-07-2023<br>10:24:37     |                                   |
|                              | 19-07-2023<br>08:30-12:30                                                                                 |                   | Krissana                   | Kerdto        |                                                                                                    | Present v                                                                              | 21-07-2023<br>10:24:31     |                                   |
| 2018 © Power by              | 19-07-2023<br>08:30-12:30                                                                                 | 644150110         | Pacharapon                 | Sueangam      | 3                                                                                                   | Present $\vee$                                                                         | 21-07-2023<br>10:25:41     |                                   |

*Figure 3.3.1.1.1.2.3 เลือกชนิดไฟต์ที่จะ Export*

จะได้รหัสการเข้าถึง File

\*Export 1 ครั้ง/ 1 file : 1 รหัส ในการ Extract/แตกไฟล์

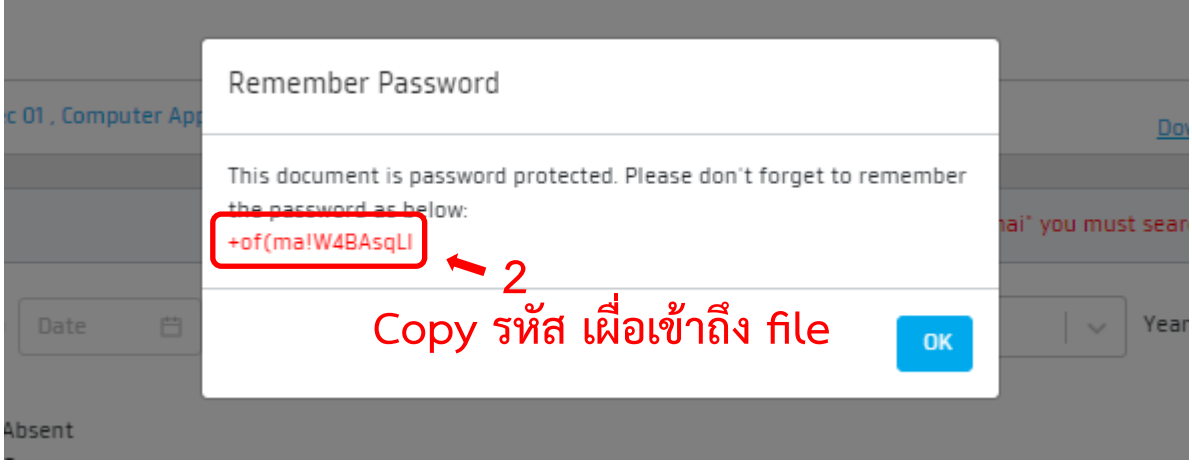

*Figure 3.3.1.1.1.2.3 รหัสในการ Extract/แตกไฟล์*

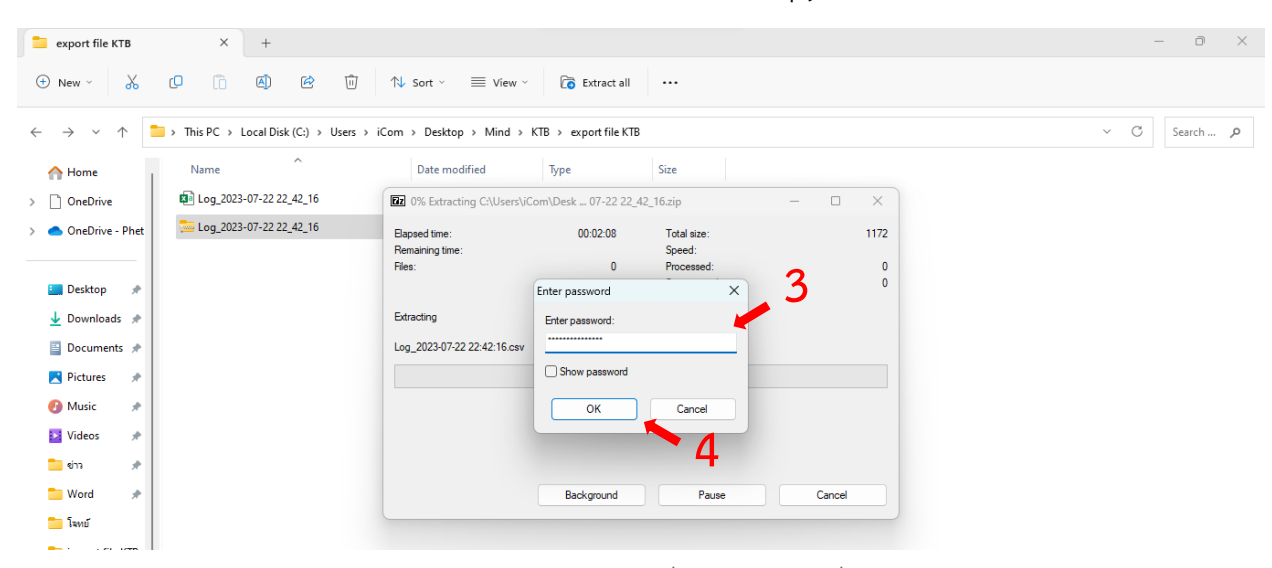

ทำการ Extract file / Extract here แล้ววางรหัสที่ทำการ Copy ลงไป

*Figure 3.3.1.1.1.2.3 กรอกรหัสที่ Copy มา เผื่อ Extract File*

| 日 9 · ( ▽  = Log_2023-07-22 22_48_38 - Excel<br>碅<br>AutoSave (O Off)                                                                                                    | $\circ$<br>Search                                                                                                    | นายพศวีร์ คอนลอหอ<br>龙<br>Ō<br>$\times$                                                                                                    |
|----------------------------------------------------------------------------------------------------|----------------------------------------------------------------------------------------------------|----------------------------------------------------------------------------------------------------|
| File<br>Home<br>Page Layout<br>Formulas<br>Data<br>Insert                                                                                                    | View<br>Automate<br>Help<br>Review                                                                                                    | d Share Y<br><b>□</b> Comments                                                                                                    |
| Х<br>Ĥ<br>$\sqrt{11}$ $\sqrt{4}$ A<br>Calibri<br>œ<br>Paste<br>$\underline{U}$ $\vee$ $\underline{H}$ $\vee$ $\underline{A}$ $\vee$<br>B I<br>$\blacktriangleleft$<br>Clipboard<br>$\overline{12}$<br>Font<br>履 | 图 Insert ><br>Conditional Formatting ~<br>General<br>$\equiv \equiv \left[\equiv\right]$ $\gg$ $\sim$<br>ab.<br>$$4.96$ 9<br>Delete v<br>Format as Table ~<br>目、<br>百百百百五<br>$-200$<br>48<br>Format ~<br>Cell Styles ~<br>$\overline{\mathbb{N}}$<br>Cells<br>Styles<br>Alignment<br>IZ.<br>Number | Σ۰<br>Ñ<br>偄<br>$\frac{A}{2}$<br>丄<br>$\overline{\mathbb{L}}$ $\overline{\mathbb{L}}$<br>Sort & Find &<br>Analyze<br>Sensitivity<br>Document<br>Cloud<br>→ Filter > Select ><br>Data<br>$\checkmark$<br>Editing<br>Analysis<br>Sensitivity<br>Adobe |
| $\vee$ : $\times \vee f$ x<br>J12                                                                                                    |                                                                                                    |                                                                                                    |
| в<br>c.<br>A                                                                                                    | Ε<br>D<br>F.<br>G<br>н                                                                                                    | K<br>N<br>$\circ$<br>P<br>M<br>$\circ$<br>L.                                                                                                    |
| 1 Class Time<br>Student Code First Name                                                                                                    | <b>Last Name</b><br><b>Study Year Status</b><br>Date Time                                                                                                    |                                                                                                    |
| 2 19-07-2023 08:30:00-12:30:00<br>644150104 Rattanaporn Dechdecha                                                                                                    | 3 Present 22-07-2023 21:20:11                                                                                                    |                                                                                                    |
| 3 19-07-2023 08:30:00-12:30:00<br>644150111 Peerapat                                                                                                    | 3 Present 21-07-2023 10:24:38<br>Juraiyanon                                                                                                    |                                                                                                    |
| 644150103 Chalermrat Nuamnaca<br>4 19-07-2023 08:30:00-12:30:00                                                                                                    | 3 Present 21-07-2023 10:24:42                                                                                                    |                                                                                                    |
| 5 19-07-2023 08:30:00-12:30:00<br>644150116 Ingkharat                                                                                                    | 3 Present 21-07-2023 10:24:37<br>Juankrajang                                                                                                    |                                                                                                    |
| 6 19-07-2023 08:30:00-12:30:00<br>Krissana<br>644150110 Pacharapon Sueangam<br>7 19-07-2023 08:30:00-12:30:00                                                                                                   | Kerdto<br>Present 21-07-2023 10:24:31<br>3 Present 21-07-2023 10:25:41                                                                                                    |                                                                                                    |
| 8 19-07-2023 08:30:00-12:30:00<br>644150115 Aki                                                                                                    | Karaket<br>3 Present 21-07-2023 10:24:36                                                                                                    |                                                                                                    |
| 9 19-07-2023 08:30:00-12:30:00<br>644150102 Kanlaya                                                                                                    | 3 Present 21-07-2023 10:24:44<br>Khunarak                                                                                                    |                                                                                                    |
| 10 19-07-2023 08:30:00-12:30:00<br>644150106 Trinnapop                                                                                                    | <b>Tansuk</b><br>3 Present 21-07-2023 10:25:42                                                                                                    |                                                                                                    |
| 11 19-07-2023 08:30:00-12:30:00<br>644150101 Kanyapak                                                                                                    | 3 Present 21-07-2023 10:24:39<br>Homkajorn                                                                                                    |                                                                                                    |
| 12<br>19-07-2023 08:30:00-12:30:00<br>Weerapong Seedang                                                                                                    | Present 21-07-2023 10:24:35                                                                                                    |                                                                                                    |
| 13                                                                                                    |                                                                                                    |                                                                                                    |
| 14                                                                                                    |                                                                                                    |                                                                                                    |
| 15                                                                                                    |                                                                                                    |                                                                                                    |
| 16                                                                                                    |                                                                                                    |                                                                                                    |
| 17                                                                                                    |                                                                                                    |                                                                                                    |
| 18                                                                                                    |                                                                                                    |                                                                                                    |
| 19                                                                                                    |                                                                                                    |                                                                                                    |
| 20                                                                                                    |                                                                                                    |                                                                                                    |
| 21                                                                                                    |                                                                                                    |                                                                                                    |
| ÷.<br>Log_2023-07-22 22_48_38<br>$+$<br>$\rightarrow$                                                                                                    |                                                                                                    |                                                                                                    |

*Figure 3.3.1.1.1.2.3 ตัวอย่าง File ที่ Extract file*

- 3.3.9. รูปกราฟ ( Chart )
	- 3.3.9.1. แสดงการเข้าเรียนทั้งหมดให้รูปแบบ กราฟหลอด และ รูปแบบ เปอร์เซ็น
	- 3.3.9.2. Export file เข้าห้องเรียน

| es.                                | Krungthai University CMS (VERSION 13.295) |                                                         |                              |          |                    |                           |            | pannee.kho@mail.pbru.ac.th<br>Last Login at 22-07-2023 23:18:26 | illi v |
|------------------------------------|-------------------------------------------|---------------------------------------------------------|------------------------------|----------|--------------------|---------------------------|------------|-----------------------------------------------------------------|--------|
| A Home                             | Home / My Classroom                       |                                                         |                              |          |                    |                           |            |                                                                 |        |
| <b>自 My Calendar</b>               |                                           |                                                         |                              |          |                    |                           |            |                                                                 |        |
| My Classroom                       | 图 My Classroom                            |                                                         |                              |          |                    |                           |            |                                                                 |        |
| <sup>5</sup> Setting               | Display $10 \times$ items                 |                                                         | Year All                     |          | Term All<br>$\sim$ | Faculty All<br>$\searrow$ | $\searrow$ | Q search                                                        |        |
| <b>自</b> History import file       | Code                                      | Subjects:                                               | Faculty                      | Periods: | Term               | <b>Semester:</b>          | Student:   | <b>Class period</b>                                             |        |
|                                    | 1002804 - sec 15                          | Practicum in<br>Profession of<br>Teaching 2             | <b>Bachelor of Education</b> | $\sim$   |                    | 2023                      | 22         |                                                                 |        |
|                                    | 1004806 - sec 16                          | Internship 1                                            | <b>Bachelor of Education</b> | - 1      |                    | 2023                      | 19         |                                                                 | sh     |
|                                    | 7094701 - sec 01                          | Computer<br><b>Applications Research</b><br>Development | Information<br>Technology    | 19       |                    | 2022                      | 20         | Tue., 08:30 - 12:30                                             | 缅      |
|                                    | 7094701 - sec 01                          | Computer<br><b>Applications Research</b><br>Development | Information<br>Technology    | 18       |                    | 2023                      | 11         | Wed., 08:30 - 12:30                                             | оń     |
|                                    | 7094705 - sec 01                          | <b>Computing Project</b>                                | Information<br>Technology    | ÷        | $\overline{2}$     | 2022                      | 20         | Tue., 08:30 - 12:30                                             | оń     |
| 2018 @ Power by <b>@ Krungthai</b> | Display 1 To 5 From 5 items               |                                                         |                              |          |                    |                           |            | Back<br>1.                                                      | Next   |

*Figure 3.3.9 กดกราฟ เพื่อดูการเข้าห้องเรียนชนิด กราฟหลอด*

| ein                                        | Krungthai University CMS (VERSION 13.295)   |             |                |          | pannee.kho@mail.pbru.ac.th<br>$\Omega$ .<br>Last Login at 22-07-2023 23:18:26 |
|--------------------------------------------|---------------------------------------------|-------------|----------------|----------|-------------------------------------------------------------------------------|
| A Home                                     | Home / My Classroom / Attendance statistics |             |                |          | ± Export Data ▼                                                               |
| <b>自 My Calendar</b>                       |                                             |             |                |          |                                                                               |
| My Classroom                               | <b>想 Attendance statistics</b>              |             |                |          |                                                                               |
| <sup><sup>®</sup> Setting</sup>            | Display 10 $\vee$ items                     |             |                |          |                                                                               |
| <b>自 History import file</b>               | $\Box$<br>Student ID:                       | Name        | <b>Surname</b> | Percent: |                                                                               |
|                                            | $\Box$<br>644150115                         | Aki         | Karaket        |          | 5.56%                                                                         |
|                                            | $\Box$<br>644150103                         | Chalermrat  | Nuamnaca       |          | 5.56%                                                                         |
|                                            | $\Box$<br>644150116                         | Ingkharat   | Juankrajang    |          | 5.56%                                                                         |
|                                            | $\Box$<br>644150102                         | Kanlaya     | Khunarak       |          | 5.56%                                                                         |
|                                            | $\Box$<br>644150101                         | Kanyapak    | Homkajorn      |          | 5.56%                                                                         |
|                                            | $\Box$                                      | Krissana    | Kerdto         |          | 5.56%                                                                         |
|                                            | $\Box$<br>644150110                         | Pacharapon  | Sueangam       |          | 5.56%                                                                         |
|                                            | $\Box$<br>644150111                         | Peerapat    | Juraiyanon     |          | 5.56%                                                                         |
|                                            | $\Box$<br>644150104                         | Rattanaporn | Dechdecha      |          | 5.56%                                                                         |
| 2018 © Power by <b>Committee</b> Krungthai | $\Box$<br>644150106                         | Trinnapop   | Tansuk         |          | 5.56%                                                                         |
|                                            |                                             |             |                |          |                                                                               |

*Figure 3.3.9.1 แสดงการเข้าห้องเรียนแบบเข้าใจง่าย*

#### <span id="page-15-0"></span>3.4.Settings

เป็นส่วนการตั้งค่า ระยะเวลา QR code และ รหัสเข้าเรียน ที่ให้นักศึกษาลงชื่อเข้า เรียน

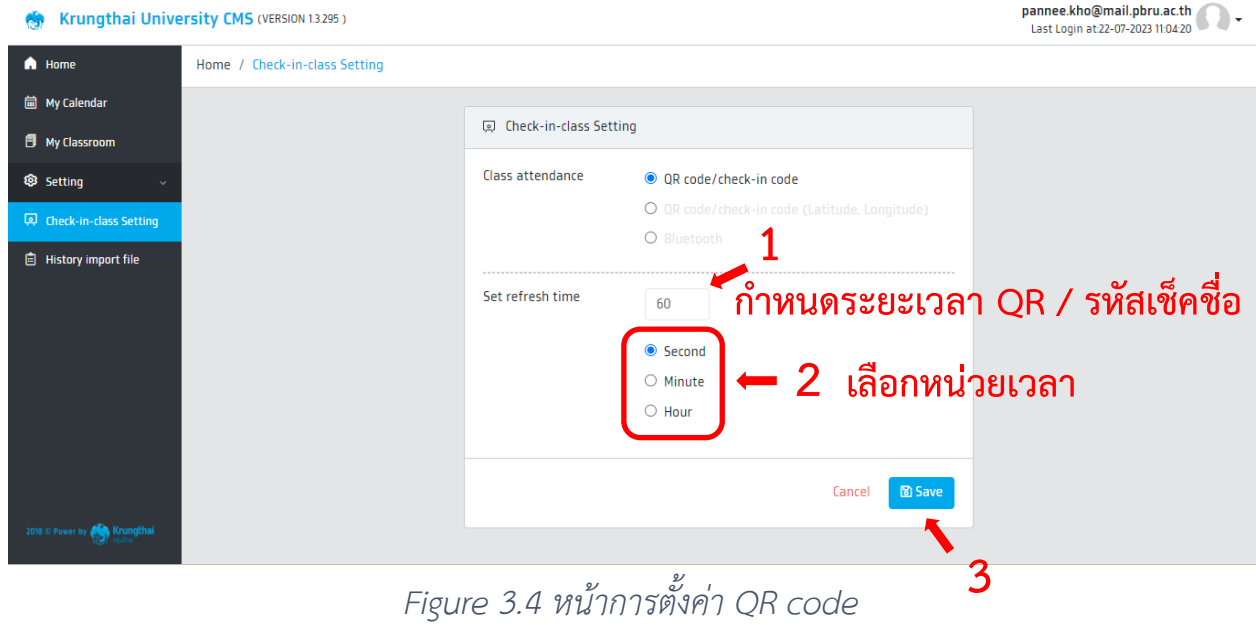

<span id="page-15-1"></span>3.5. History import file

### รายการ import file ต่างๆทั้งหมด ที่เคยทำการ import เข้า CMS

| Krungthai University CMS (VERSION 13.295)  |                             |          |                                               |                   |                      |                                              | pannee.kho@mail.pbru.ac.th<br>thatsouahanda:24-07-2023 1658:28 |
|--------------------------------------------|-----------------------------|----------|-----------------------------------------------|-------------------|----------------------|----------------------------------------------|----------------------------------------------------------------|
| A nhinan                                   | หน้าหลัก / ประวัติการปาเช้า |          |                                               |                   |                      |                                              |                                                                |
| <b>B</b> drynusevou<br>$0$ Johanu          | ประวัติการปาเข้า            |          |                                               |                   |                      |                                              |                                                                |
| <b>@</b> dum<br><b>ED</b> dominisadadhiseu | $u$ ado 10 $v$ stams        |          | ปีการศึกษา กังหมด<br>$\overline{\phantom{a}}$ | เทอม ทั้งหมด      | Arus nonuo<br>$\sim$ | ชื่อวิชา ทั้งหมด<br>$\overline{\phantom{a}}$ | Q Aum<br>$\overline{\phantom{a}}$                              |
| <b>B</b> ประวัติการนำเข้า                  | วันที่/เวลา                 | รหัสวิชา | ซื้อวิชา:                                     | ARJ:              | tuen                 | ปีการศึกษา                                   |                                                                |
|                                            | 24-07-2566<br>17:14:23      | 7094701  | วิจัยและพัฒนาโครงงานทางคอมพิวเตอร์            | เทคโนโลยีสารสนเทศ | $\mathbf{1}$         | 2566                                         | $±$ ดาวน์โหลดไฟล์                                              |
|                                            | 24-07-2566<br>17:13:37      | 7094701  | วิจัยและพัฒนาโครงงานทางคอมพิวเตอร์            | เทคโนโลยีสารสนเทศ | $\mathbf{1}$         | 2566                                         | ± ดาวน์โหลดไฟล์                                                |
|                                            | 24-07-2566<br>16:59:59      | 7094701  | วิจัยและพัฒนาโครงงานทางคอมพิวเตอร์            | เทคโนโลยีสารสนเทศ | $\mathbf{1}$         | 2566                                         | Le prodikaciwa                                                 |
|                                            | 24-07-2566<br>16:15:34      | 7094701  | วิจัยและพัฒนาโครงงานทางคอมพิวเตอร์            | เทคโนโลยีสารสนเทศ | $\mathbf{1}$         | 2566                                         | Le modificacional                                              |
|                                            | 24-07-2566<br>16:15:15      | 7094701  | วิจัยและพัฒนาโครงงานทางคอมพิวเตอร์            | เทคโนโลกีสารสนเทศ | $\mathbf{1}$         | 2566                                         | * ดาวน์โหลดไฟล์                                                |
|                                            | 24-07-2566<br>16:15:11      | 7094701  | วิจัยและพัฒนาโครงงานทางคอมพิวเตอร์            | เทคโนโลกีสารสนเทศ | $\mathbf{1}$         | 2566                                         | * ดาวน์โหลดไฟล์                                                |
|                                            | 24-07-2566<br>16:01:31      | 7094701  | วิจัยและพัฒนาโครงงานทางคอมพิวเตอร์            | เทคโนโลยีสารสนเทศ | $\overline{1}$       | 2566                                         | ± ดาวน์โหลดไฟล์                                                |
|                                            | แสดง 1 ถึง 7 จาก 7 รายการ   |          |                                               |                   |                      |                                              | ท่อนหน้า<br>1 notu                                             |
| 2018 il Paver by <b>Alex</b> Krungthai     |                             |          |                                               |                   |                      |                                              |                                                                |

*Figure 3.5 หน้ารายละเอียดการ Import File เข้า*